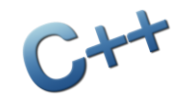

## **TIN ĐẠI CƯƠNG**

#### BÀI 3: VÒNG LẶP

# Nhắc lại nội dung bài trước

- Cấu trúc của một chương trình đơn giản
- Các khái niệm cơ sở
	- 1. Biến (variable) và định danh (identifier)
	- 2. Biểu thức (expression)
	- 3. Phép gán
	- 4. Vài kiểu dữ liệu cơ bản: nguyên, thực, logic
- Nhập và xuất dữ liệu
- Phân rã bài toán (vấn đề)
- **Hàm (function)**

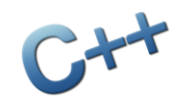

## Nội dung chính

- 1. Đặt vấn đề
- 2. Cách giải quyết bằng vòng lặp
- 3. Ví dụ về vòng lặp dùng biến đếm
- 4. Ví dụ về vòng lặp dùng điều kiện
- 5. Biểu thức logic
- 6. Cú pháp các cấu trúc lặp
	- 1. Lặp for
	- 2. Lặp while
	- 3. Lặp do-while
- 7. Bài tập

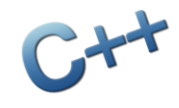

Đặt vấn đề Phần 1

# Đặt vấn đề

- Ba cấu trúc điều khiển cơ bản trong máy tính
	- $\blacksquare$  Tuần tư  $\blacklozenge$  Đã học trong bài trước
	- $\blacksquare$  Lặp  $\blacklozenge$  Chương 3 (bài này)
	- $\blacksquare$  Lựa chọn  $\blacklozenge$  Chương 4 (bài sau)
- Nhiều hành vi, thuật toán trong cuộc sống về bản chất đã có tính lặp
	- Đếm số học sinh trong lớp
	- Tập luyện thể thao
	- Tính tổng dãy số
	- Các phương pháp tính xấp xỉ
	- Các phương pháp thử sai

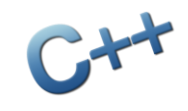

# Đặt vấn đề

- Một số bài toán giản đơn có thể giải quyết bằng phương pháp tuần tự, tuy nhiên có nhiều bật cập nếu chỉ dùng tuần tự
	- Chương trình dài, nhàm chán, dễ nhầm lẫn
	- Không thể tổng quát hóa
- Ví dụ: nhập và tính xem điểm trung bình của lớp K57-N13 môn Tin Đại Cương là bao nhiêu?
	- Khai báo 125 biến để lưu điểm của 125 sinh viên?
	- Viết 125 lệnh nhập dữ liệu?
	- Viết 125 lệnh cộng giá trị các biến với nhau?

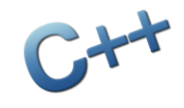

Phần 2

# Cách giải quyết bằng vòng lặp

# Cách giải quyết bằng vòng lặp

- **Hai kiểu lặp thông dụng trong cuộc sống** 
	- Lặp sử dụng điều kiện dừng
		- "Ăn cho đến khi no"
		- "Học cho đến khi thuộc"
		- Nhiều hành vi cuộc sống là lặp
	- Lặp sử dụng biến đếm
		- "Đếm số người trong một bàn tiệc"
		- "Chọn 10 bạn học giỏi nhất lớp"
		- Cũng một dạng điều kiện dừng đặc biệt
- Ngôn ngữ C/C++ có các lệnh cho phép dễ dàng thực hiện các kiểu lặp như trên

# Ví dụ: tính tổng 1+2+3+4+5+…

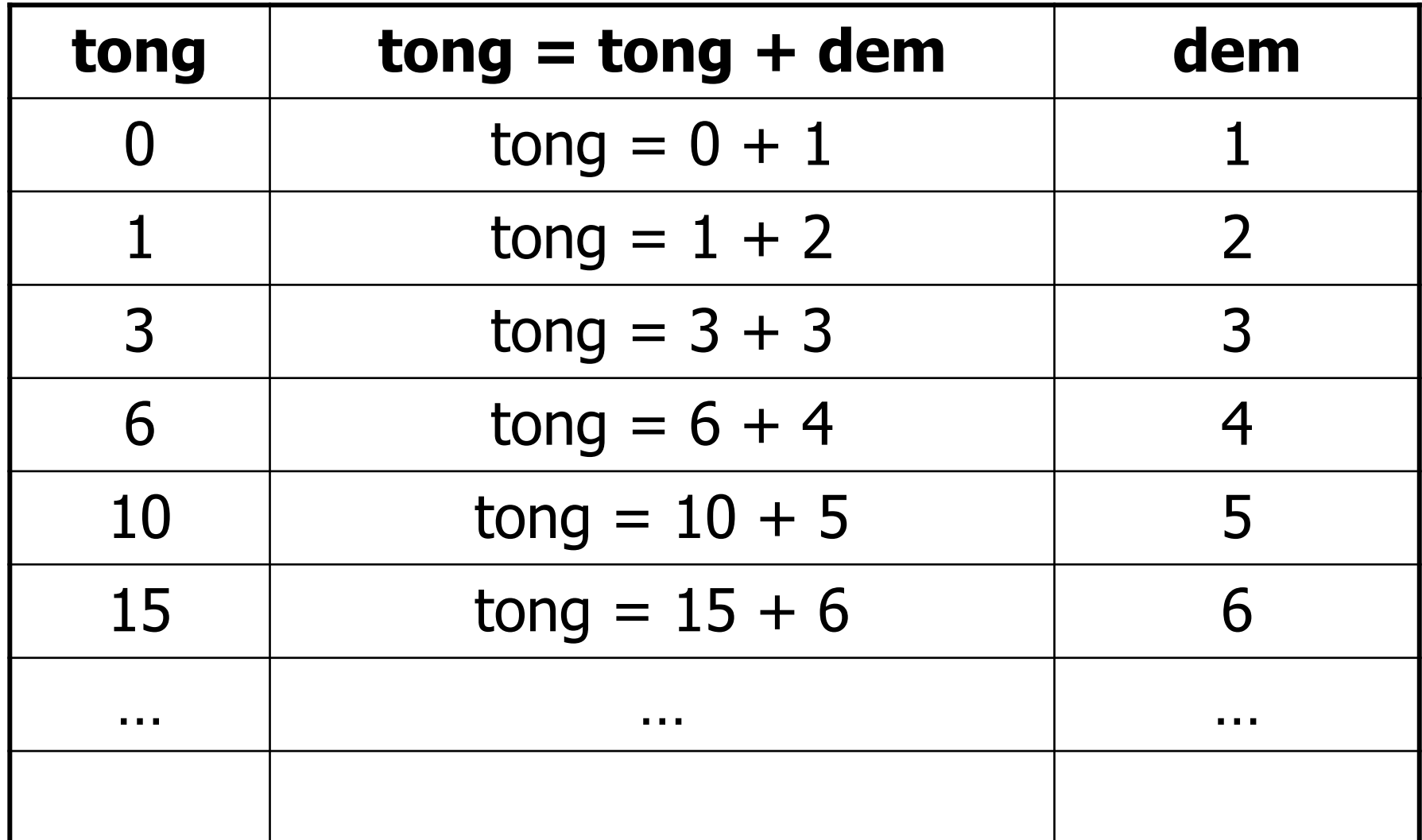

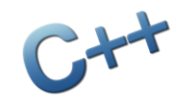

#### Ví dụ về vòng lặp dùng biến đếm Phần 3

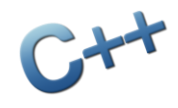

Yêu cầu: in ra màn hình các số từ 1 đến 100 mỗi số trên 1 dòng.

Cách làm: dùng số i làm biến đếm, cho i chạy từ 1 đến 100, mỗi lần chạy thì in i ra màn hình.

```
#include <iostream>
    using namespace std;
\overline{2}3
   \forallint main() {
4
         for (int i = 1; i <= 100; i = i+1)
5
              cout \lt\lt i \lt\lt endl;
6
```
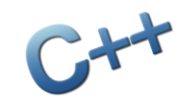

Yêu cầu (mở rộng của bài trước): in ra các số từ 1 đến n mỗi số trên 1 dòng.

Cách làm: nhập n, dùng i làm biến đếm, i chạy từ 1 đến n, mỗi lần chay thì in i ra màn hình.

```
#include <iostream>
 1
      using namespace std;
 \overline{2}\overline{3}\mathsf{int}\ \mathsf{main}() {
 4
 5
           int n;
 6
           cout << "N = "; cin >> n;
 7
 8
           for (int i = 1; i \le n; i = i+1)
 9
                cout << i << endl;
10
11
```
#### Yêu cầu: tính tổng các số từ 1 đến n Cách làm: nhập n, cho biến i chạy từ 1 đến n, mỗi lần chạy cộng dồn i vào biến tong.

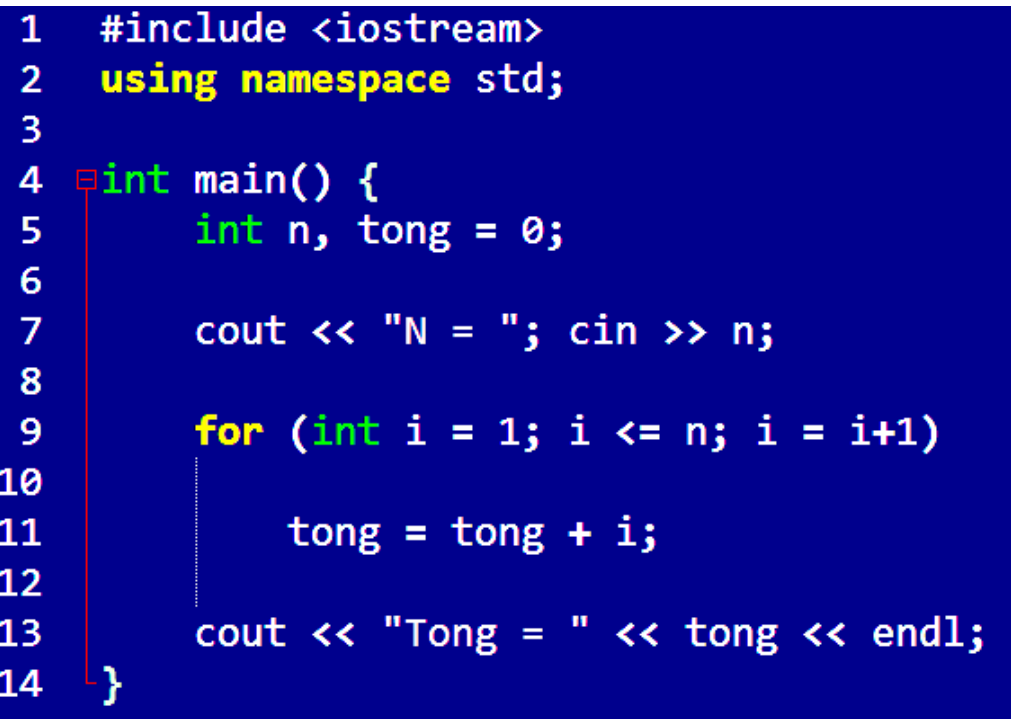

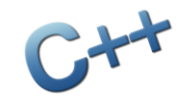

#### Yêu cầu: nhập n và tính n! Cách làm: nhập n cho biến i chạy từ 1 đến n, mỗi lần chạy nhân dồn i vào biến tich

```
#include <iostream>
 1
 \overline{2}using namespace std;
 3
 4
     \forallint main() {
 5
             int n, tich = 1;
 6
 7
             cout \langle \cdot \rangle "N = "; cin >> n;
 8
             for (int i = 1; i <= n; i = i+1)
 9
                   tich = tich * i;
10
11
             cout \langle \cdot \rangle "n! = " \langle \cdot \rangle tich \langle \cdot \rangle endl;
12
13
```
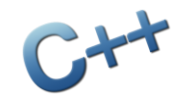

#### Ví dụ về vòng lặp dùng điều kiện Phần 4

## Ví dụ: nhập liệu và tính tổng

```
#include <iostream>
using namespace std;
int main() {
    int tong = 0, n;do {
        cout << "Nhap mot so: "; cin >> n;
        tong = tong + n;} while (n != 0);
    cout \ll "Tong cac so vua nhap = " \ll tong;
}
```
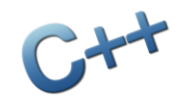

Biểu thức logic Phần 5

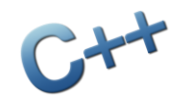

# Biểu thức logic

- Các biểu thức logic là cơ sở để xây dựng điều kiện dừng lặp
- Giá trị logic có 2 loại: false (sai) và true (đúng)
	- Số nguyên có thể dùng lẫn lộn với kiểu logic, trong đó giá trị 0 tương đương với false và ngược lại
- Các phép toán logic:
	- Phép NOT (phép "đảo" !)
	- $\blacksquare$  Phép AND (phép "và" &&)
	- Phép OR (phép "hoặc" ||)
	- Phép XOR (phép "hoặc nghịch đảo"  $\wedge$ )

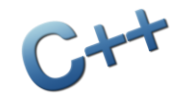

# Biểu thức logic

- Các phép so sánh: có kết quả kiểu logic
	- **B**ằng nhau:
	- $\blacksquare$  Khác nhau:  $\blacksquare$
	- $\blacksquare$  Lớn hơn:  $>$
	- $\blacksquare$  Lớn hơn hoặc bằng:  $\rightharpoonup =$
	- $\blacksquare$  Nhỏ hơn:  $\lt$
	- $\blacksquare$  Nhỏ hơn hoặc bằng:  $\lt =$

Nên dùng cặp ngoặc để làm rõ thứ tự tính toán

 $\Box$  (a + 5 < 0) || (a >= b) && (a != c)

 $\boxed{0}$  ((a + 5) < 0) || ((a >= b) && (a != c))

#### Phép toán AND

- Tiếng Anh: AND Tiếng Việt: VÀ
- Trong ngôn ngữ C/C++: &&

#### "chỉ đúng khi cả 2 vế đều đúng"

 Ví dụ: (a > b) && (a > c) ((x % 2) == 0) && ((x % 5) == 0)

## Phép toán OR

- Tiếng Anh: OR
- **Tiếng Việt:** HOẶC
- Trong ngôn ngữ C/C++: ||
- "chỉ sai nếu cả 2 vế đều sai"

 Ví dụ: (a == 1) || (a == 3) (a > (b+c)) || (b > (a+c)) || (c > (a+b))

#### Phép toán XOR

- Tiếng Anh: XOR
- **Tiếng Việt:** HOẶC NGHỊCH ĐẢO
- $\blacksquare$  Trong ngôn ngữ C/C++: ^

#### "sai nếu 2 vế có giá trị giống nhau"

\n- Ví dụ: 
$$
(a > 10) \land (b > 10)
$$
\n- (a > b) \land (a <= b)
\n

# Bảng chân lý của các phép logic

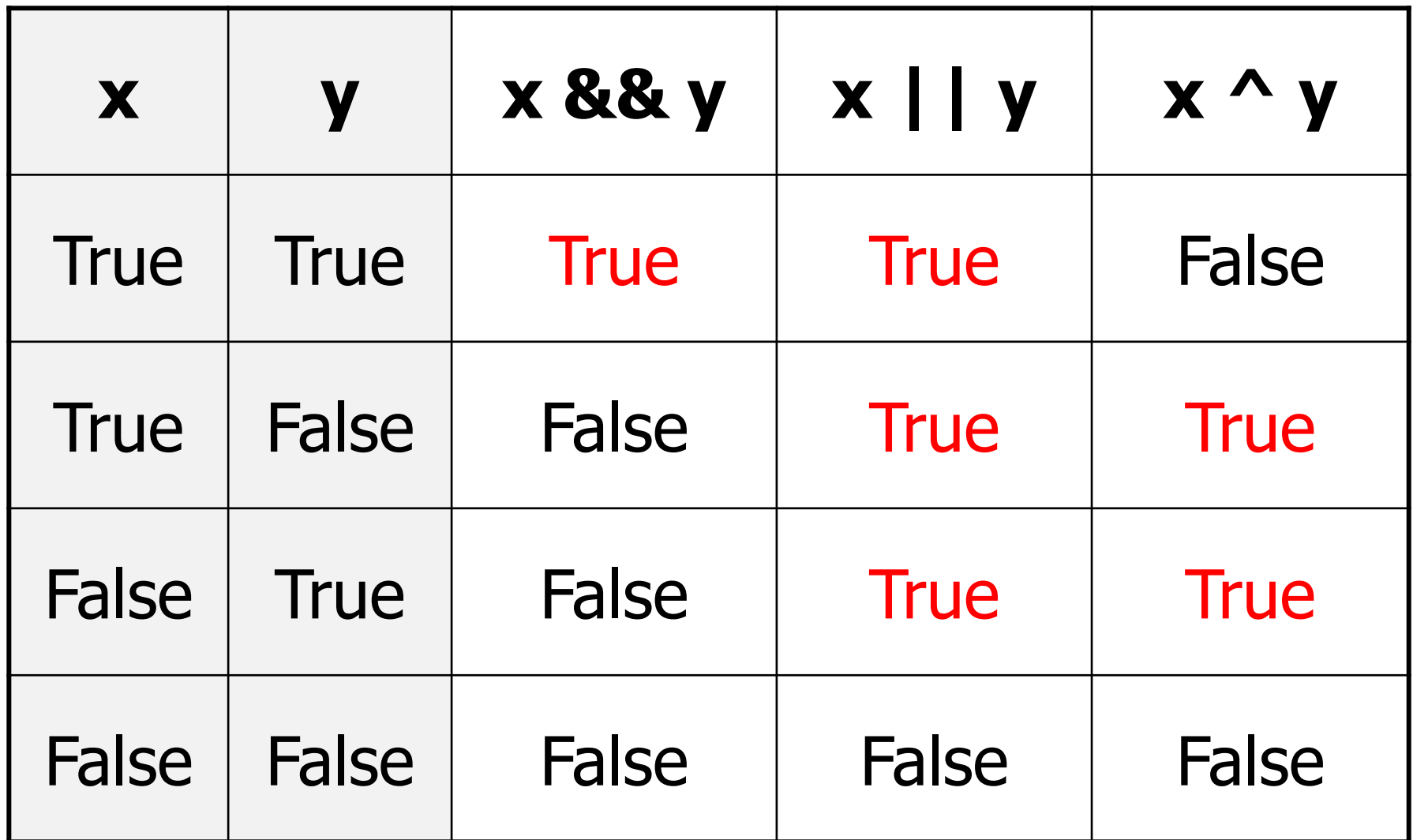

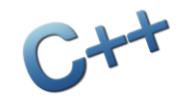

Cú pháp các cấu trúc lặp Phần 6

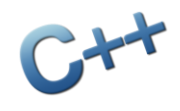

## Lặp FOR

Cú pháp:

}<br>]

for (<khởi tạo>; <điều kiện>; <thay đổi>) { <công việc>

Quá trình thực hiện:

- 1. Chạy khối <khởi tạo>
- 2. Kiểm tra <điều kiện>, nếu sai thì dừng lặp
	- 3. Thực hiện <công việc>
	- 4. Thực hiện <thay đổi>
	- 5. Chuyển về bước 2

## Lặp FOR

- Ví dụ: in các số từ 1 đến 20 ra màn hình for (int  $x = 1$ ;  $x \le 20$ ;  $x = x + 1$ ) { cout  $\langle \times \times \langle \times \rangle$  endl; }
- Quá trình thực hiện:
	- 1. Khai báo biến x và gán giá trị  $x = 1$
- 2. Kiểm tra x <= 20 không? Nếu không thì dừng
	- 3. In giá trị x ra màn hình
	- 4. Tăng x lên 1
	- 5. Chuyển về bước 2

#### Lặp FOR: vài ví dụ

// tính tổng các số từ 1 đến 100 for (int  $i = 1$ , tong = 0; i <= 100; i++) {  $tong = tong + i;$ } // tính tổng các số lẻ trong khoảng từ 1 đến n for (int  $i = 1$ , tong = 0;  $i \le n$ ;  $i = i + 2$ ) {  $tong = tong + i;$ } // đoán thử xem vòng lặp này thực hiện điều gì for  $(a = n - 1; \theta := (n \times a); a = a - 1)$   $\{\}$ 

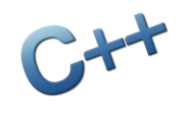

## Lặp WHILE

■ Cú pháp: while (<điều kiện>) { <công việc> } Quá trình thực hiện: 1. Kiểm tra <điều kiện>, nếu sai thì dừng lặp 2. Thực hiện <công việc> 3. Chuyển về bước 1 **Ví dụ:**  $a = n - 1;$ while  $(0 := (n % a)) { a = a - 1; }$ 

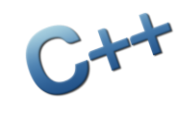

## Lặp DO-WHILE

- Cú pháp: do { <công việc> } while (<điều kiện>); Quá trình thực hiện: 1. Thực hiện <công việc> 2. Kiểm tra <điều kiện>, nếu sai thì dừng lặp
	- 3. Chuyển về bước 1
- **Ví dụ:**

 $a = n;$ 

do {  $a = a - 1$ ; } while  $(\theta == (n \times a))$ ;

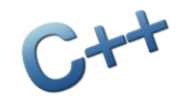

Bài tập Phần 7

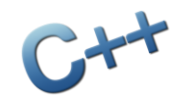

#### Bài tập

- *1. Nhập số n nguyên dương, tính và in các số chính phương từ 1<sup>2</sup> đến n<sup>2</sup> ra màn hình, mỗi số một dòng*
- *2. Tính giá trị số A dưới đây*  $A = 1 \times 2 + 2 \times 3 + \dots + 99 \times 100$
- *3. Nhập số n nguyên dương, tính giá trị số Y dưới đây*  $Y = 1 +$ 1 2  $+$ 1 3  $+ \cdots +$ 1  $\overline{n}$
- *4. Nhập số n chẵn và tính giá trị của số Z sau đây*  $Z = 1 -$ 1 2  $+$ 1 3 − 1 4 + ⋯ − 1  $\overline{n}$